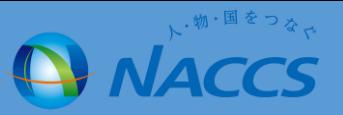

## パッケージソフトの アンインストール方法について

1.インストーラから「削除」を選択しアンインストールする方法 2.「コントロールパネル」からアンインストールする方法

## パッケージソフトのアンインストール方法について(1.インストーラーから「削除」を選択しアンインストールする方法)

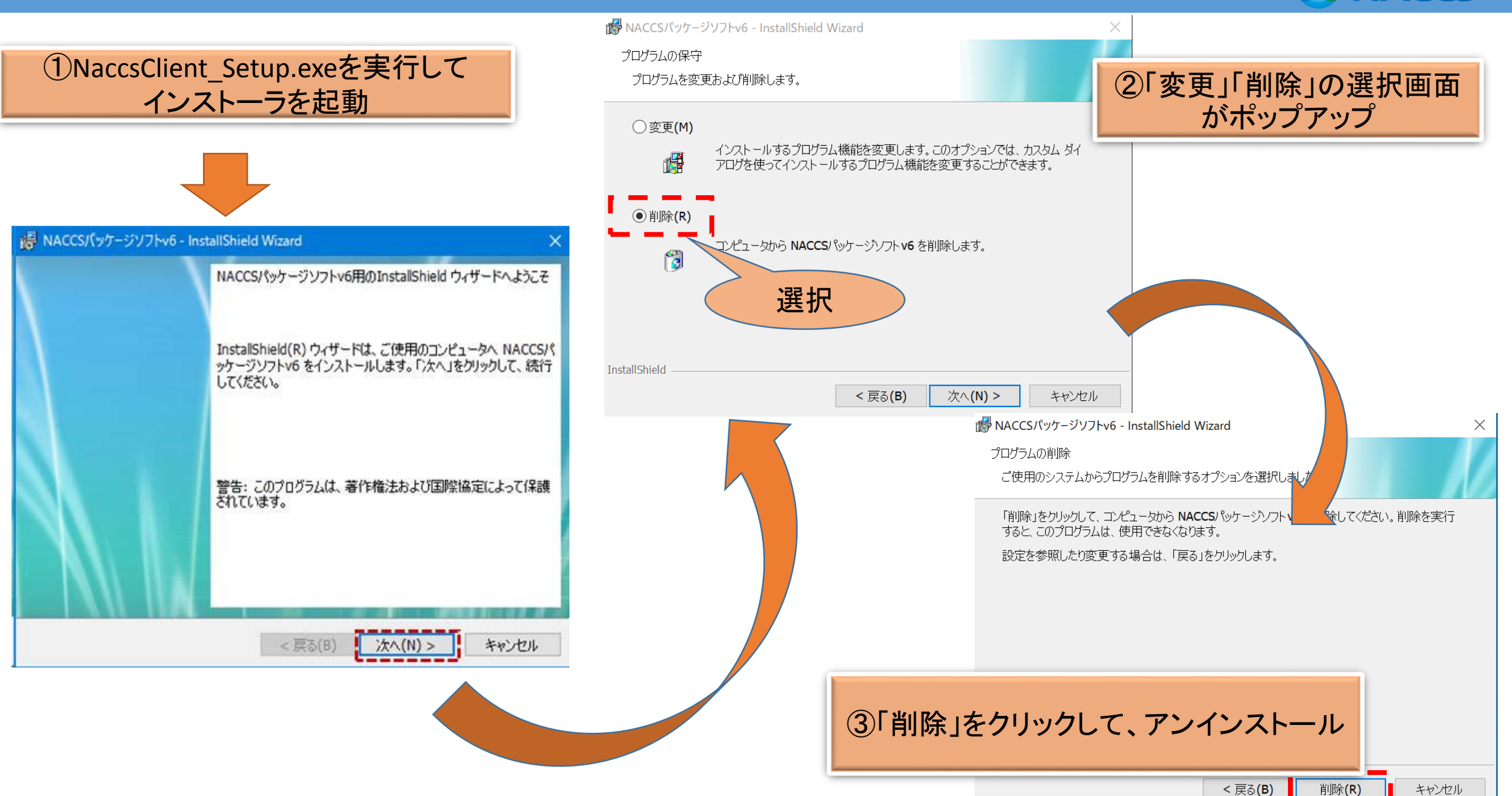

, 物·国をつ<sub>な。</sub>

ACCS

## パッケージソフトのアンインストール方法について(2.「コントロールパネル」からアンインストールする方法)

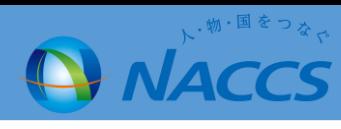

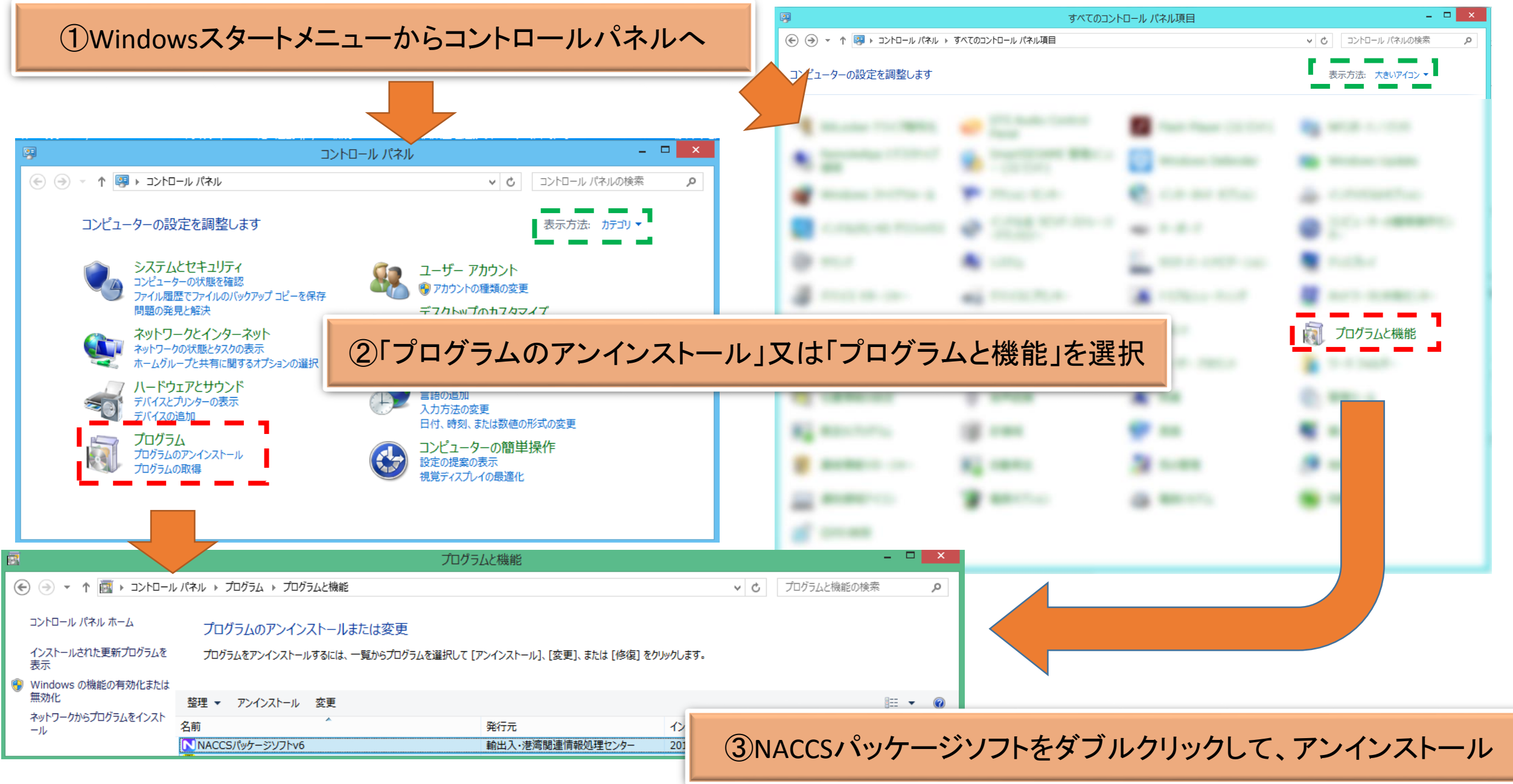